## **Kalender September**

Wie in jedem Jahr taucht auch der Herbst wieder auf. Die grünen Blätter & an den Bäumen kriegen so langsam andere Farben. Das Wetter wird langsam kühler und die bunten Blätter fliegen durch die Gegend. Wenn du einen farbigen Baum in deinen Kalender malen möchtest ist hier die perfekte Anleitung.

Was du brauchst:

- Klebestift
- Pinsel
- Wasserfarbe
- Ein Blatt
- Zwei kleine Blätter von Bäumen
- 1. Schneide dein Blatt in 16 x 16 cm.
- 2. Male es in hellblau mit viel Wasser und wenig Farbe an. (Streiche von Links nach Rechts und andersrum)
- 3. Klebe es auf.
- 4. Anschließend fängst du an mit viel Farbe zu tupfen. Ich habe die Farben Gelb, Orange, Rot und Braun benutzt.
- 5. Nachdem du die Baumkrone getupft hast, geht es an den Baumstamm. Dafür nimmst du dir braune Farbe und malst ein Rechteck.
- 6. Als letztes nimmst du deine gesammelten zwei Blätter und klebst sie auf wohin du möchtest.

Viel Spaß beim Basteln!

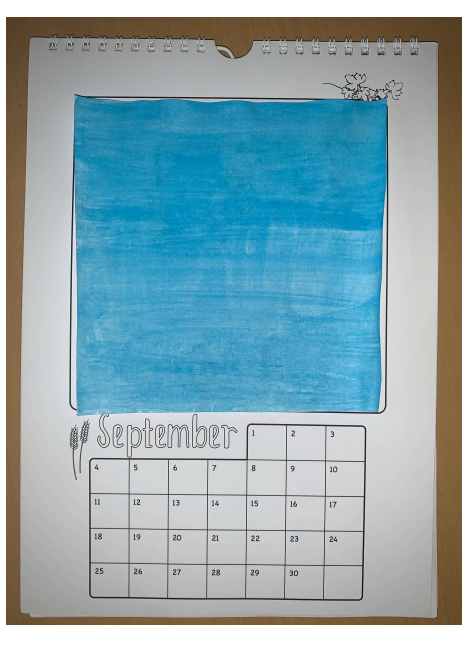

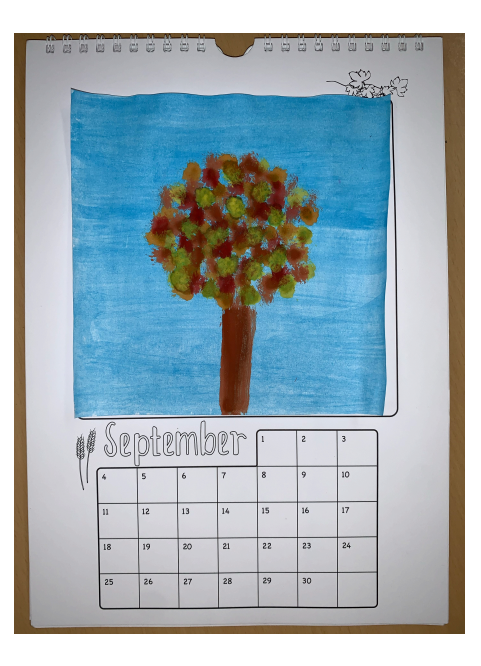

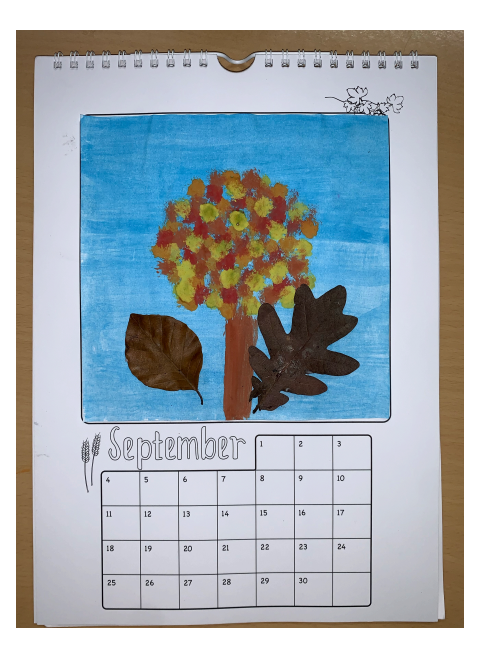